# Final Report for Atari Breakout: Candy Edition

Jason Eriksen (jce2148)

Xurxo Riesco (xr2154)

# Spring 2023

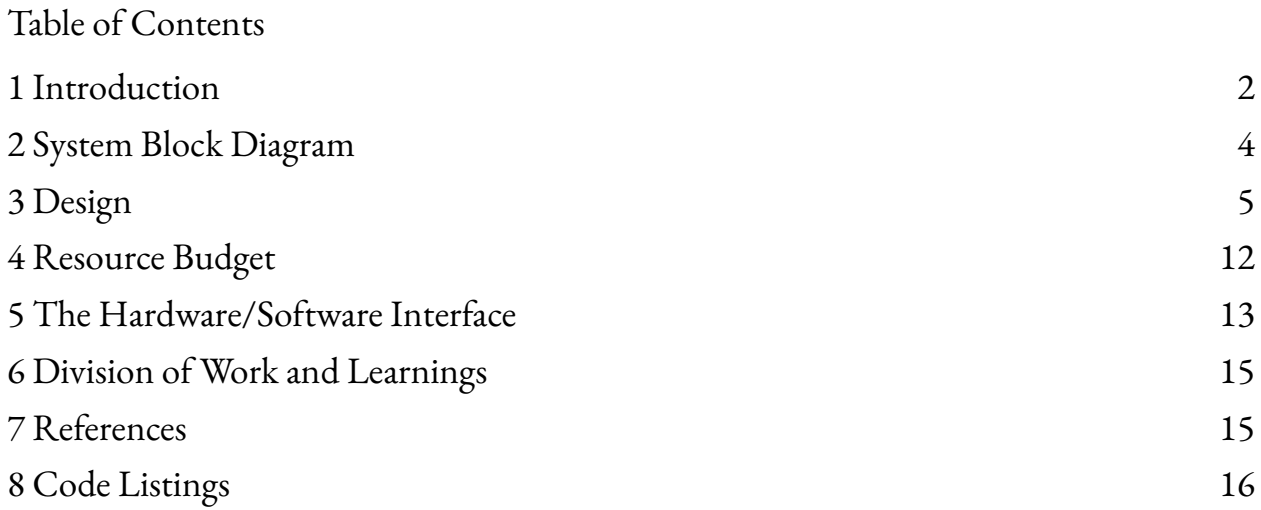

## <span id="page-1-0"></span>**1 Introduction**

For our version of Atari Breakout, we implemented a variety of components. Several components are modified versions of those completed in the prior labs (i.e. vga\_ball), but we also developed several completely new components, like audio and an interface via volume controller instead of keyboard. On the software side, we utilized a driver similar to that of Lab 3, but with updated logic to reflect the rules of Atari Breakout, such as the shattering of bricks, bounces on the paddle, and the changes in speed of the ball. Also, we included separate display modes for menu, victory, and defeat screens. Additionally, we developed the aforementioned user input driver that maps joystick movements to in game actions. This is all communicated to the hardware via the avalon bus. The hardware includes the video and audio logic as well as the associated Read Only Memory (ROM) for displaying the ball, paddle, bricks, and sound

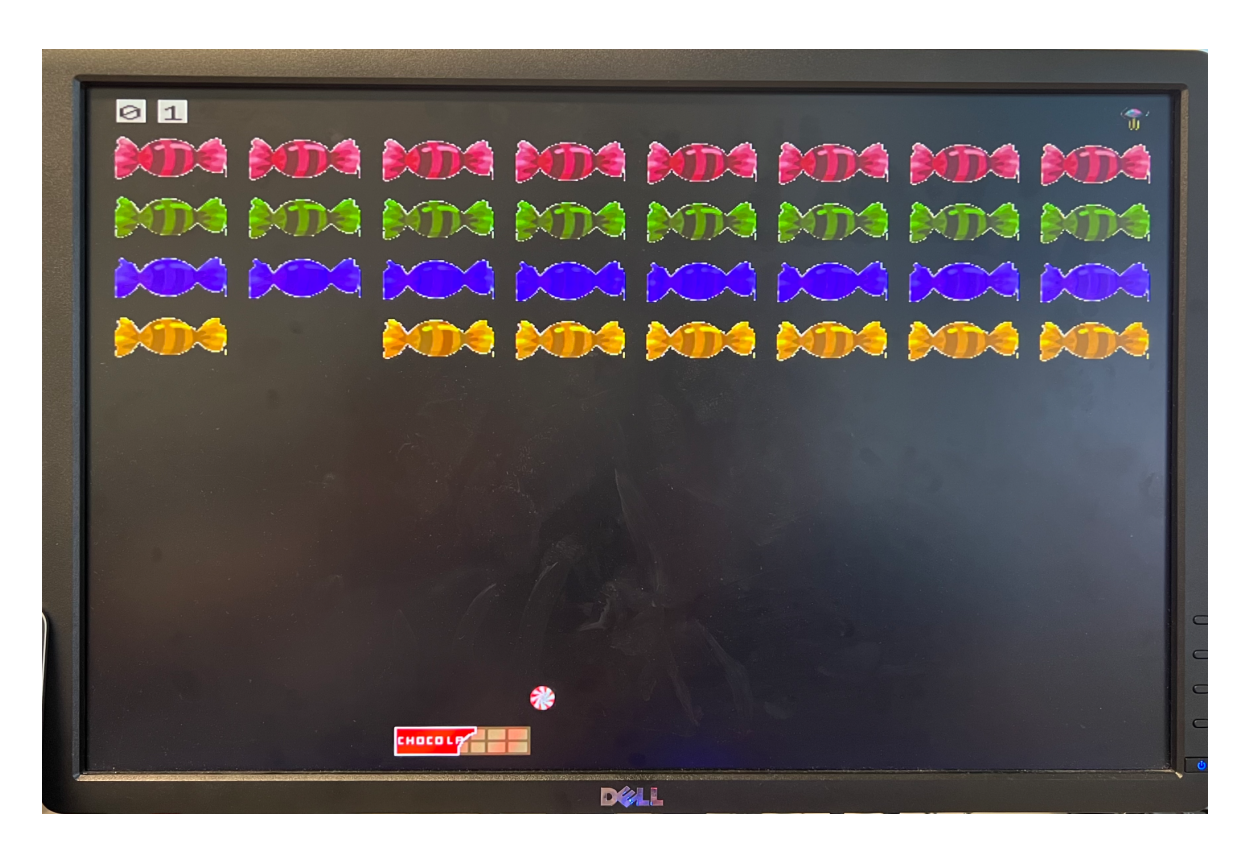

effects.

<span id="page-3-0"></span>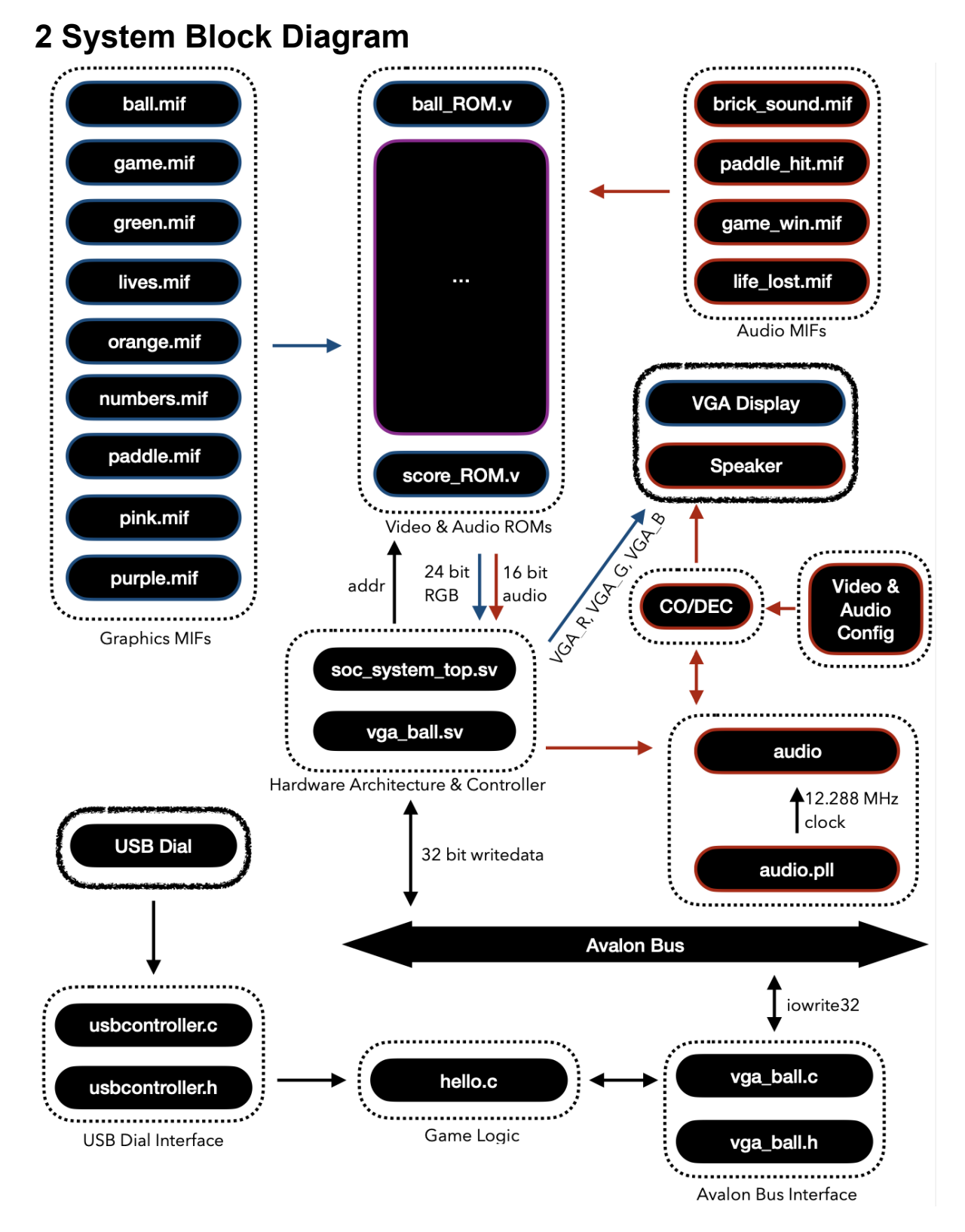

The audio data path is highlighted in red and the video data path is highlighted in blue. The peripherals are denoted by the chalk-like outline.

# <span id="page-4-0"></span>**3 Design**

## **3.1 Software Design**

### **3.1.1 Control Logic**

To move the paddle, we will use a volume knob as the controller. The knob is connected to the board via USB. The functionality is very limited, only offering "turn right" and "turn left."

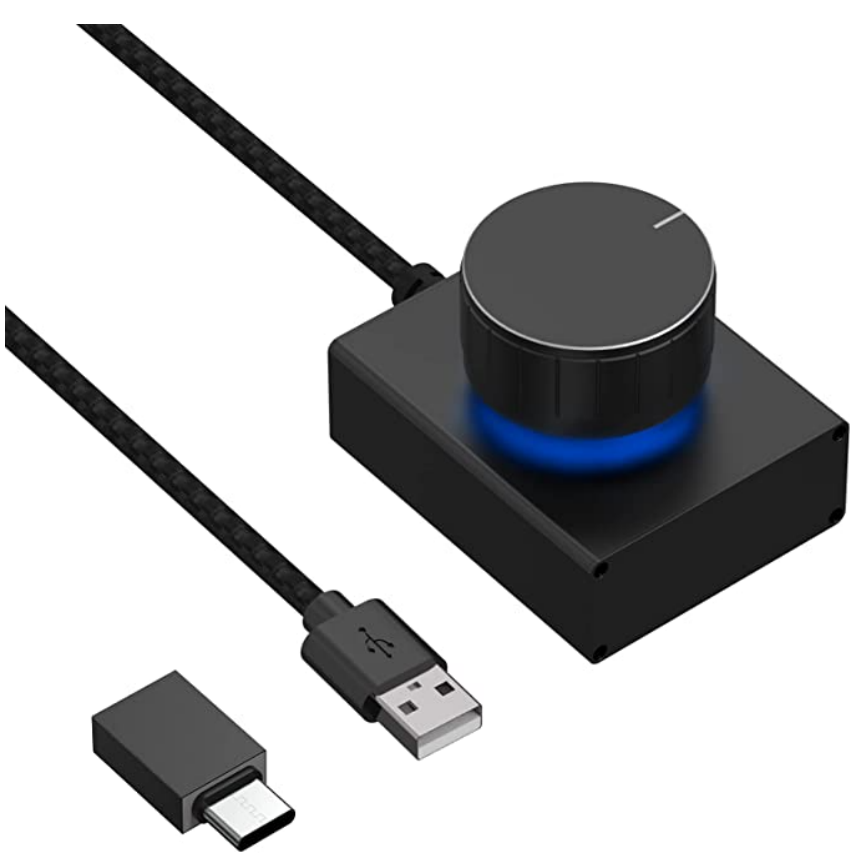

The knob uses a very simple protocol, sending 2 byte packages, with the first byte being fixed at value 2 and the second byte representing the direction; value 234 for a left turn and value 233 for a right turn. In between each of the information packages, the knob sends a package where the second byte is set to 0. For the purposes of the game, that empty package just gets ignored, and we are only concerned with using the left and right turns as left and right movement for the paddle.

#### **3.1.2 Game rules**

The paddle is only allowed to be moved along the horizontal axis. Along the vertical axis, the rules are simple: if the top part of the ball touches the bottom part of a brick, the brick is destroyed, if the bottom part of the ball goes below the vertical position of the paddle while not making contact with it, the player loses a life. If the player is able to remove all the bricks before running out of lifes, the player wins the game. In contrast, if the player runs out of lives while there is one or more bricks on the screen, the player loses the game.

#### **3.1.2 Bouncing Ball**

The movement of the ball is determined by the position of the ball along both axes, (x,y), and the velocity of the ball ( $v_x$ ,  $v_y$ ) in the following manner.

> Position at  $t_0$ :  $(x, y)$ Position at  $t_1$ : (x+v<sub>x</sub>, y+v<sub>y</sub>)

When the ball contacts the paddle or the bricks as defined in the Game Rules (3.1.1), the v<sup>y</sup> component of the velocity is reversed via negation. Similarly, if the leftmost or rightmost point of the ball makes contact with the left or right wall, the  $v_x$  component of the velocity is reversed via negation. The contact with the right wall and brick are portrayed below, with contact with the left wall and the paddle being direct opposites.

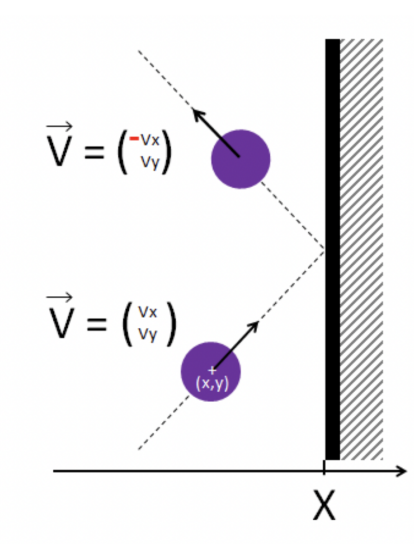

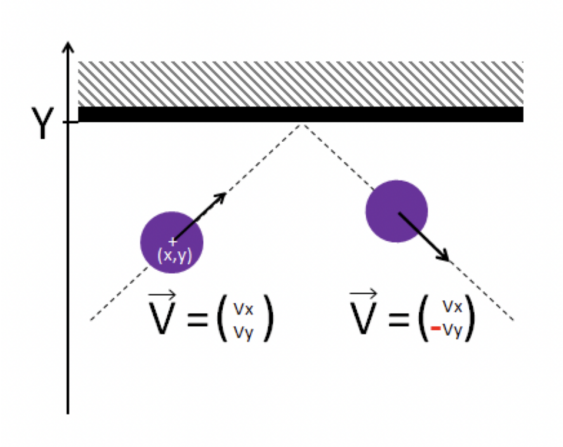

#### **3.1 Hardware Design**

#### **3.1.1 Graphics**

The hardware receives the center position of the ball as an (x,y) coordinate pair and center position of the paddle as the x coordinate, given that the y coordinate is fixed, with the software being responsible for all the calculations. In addition, the software receives a bitfield containing the state of the blocks per row and is then responsible for displaying said blocks in the screen, each with a fixed position, giving each of the blocks in a given row a particular design. The design for the blocks, the ball, and the paddle will be stored as sprites in the memory of the FPGA as well as the necessary sprites for game information, such as the lives and score. The hardware is then responsible for displaying the correct graphic based on the game logic outputs computed by software. As with the position of the ball and the paddle, the lives and scores are calculated from the software and the hardware is merely responsible for displaying them. The HW-SW interface is designed in such a way that facilitates the hardware task and leaves most of the calculations to the software. Further details can be found in that section. The win and loss logic is done in Hardware, if the player has more than one life and it has reached a score of 80, we consider it a win, and if the player has no lives and the score is less than 80, it is considered a loss, different banners are displayed in both of these scenarios.

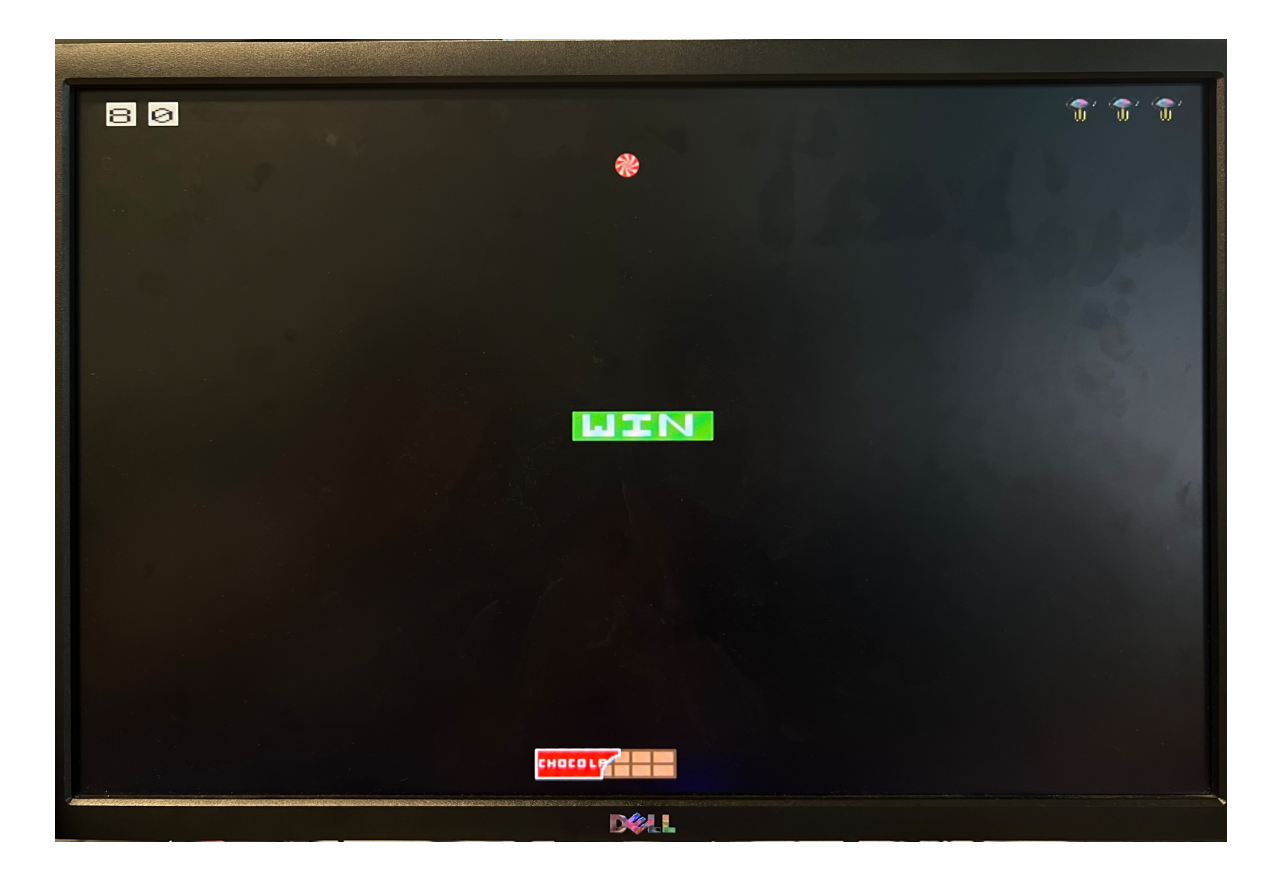

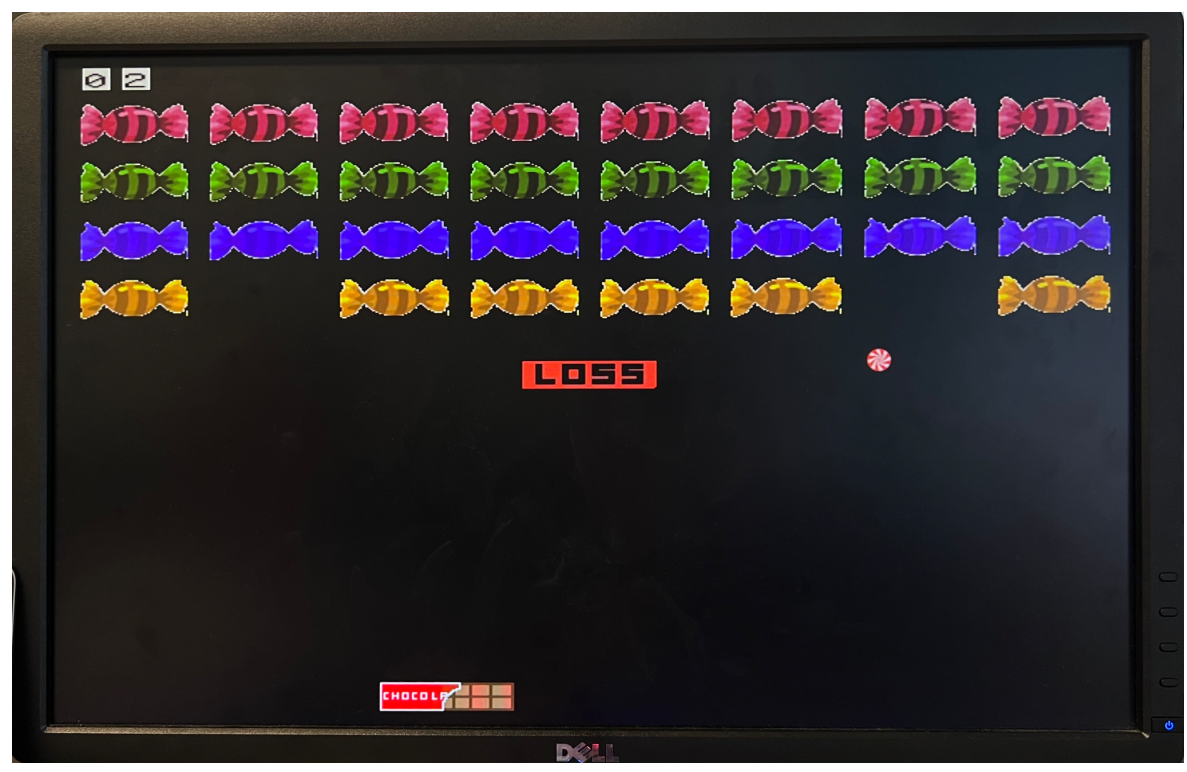

#### **3.1.2 Audio**

The game supports four different sounds that needed to be pre-processed prior to their storage in memory. All audio clips were sub-sampled at 8KHz, and converted to 16-bit mono audio. Then transformed into .mif files, each associated to a different one-port memory module. To actually play the audio stored in memory, several IPs were added to the board, and the main control module was then connected to the audio IPs in the following manner:

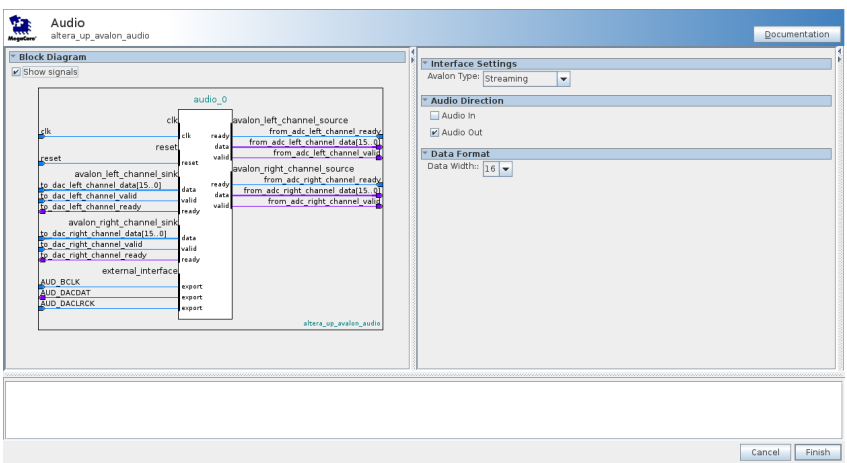

Audio IP Core

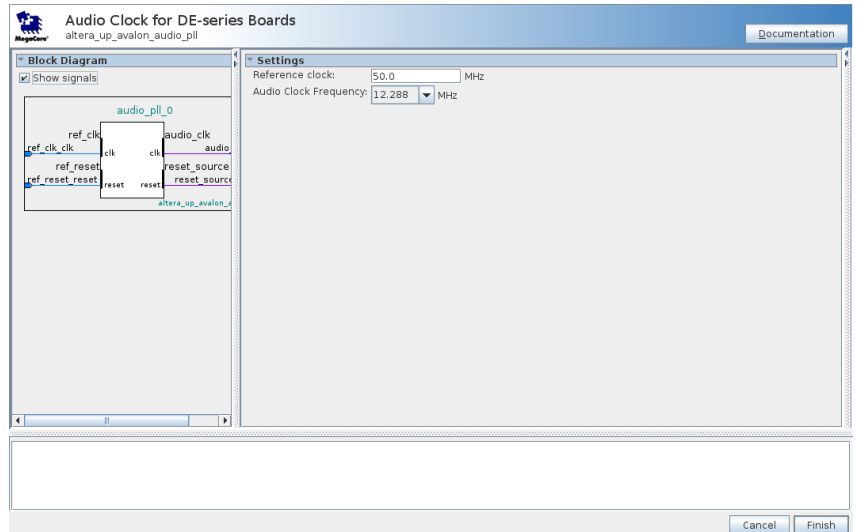

Audio Clock IP Core

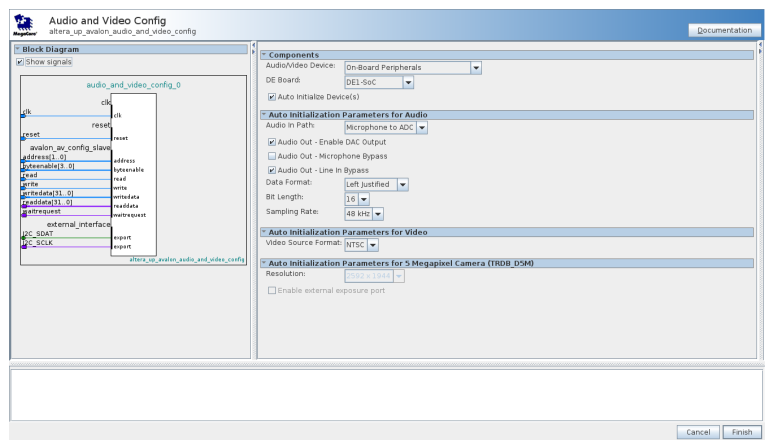

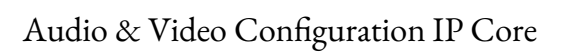

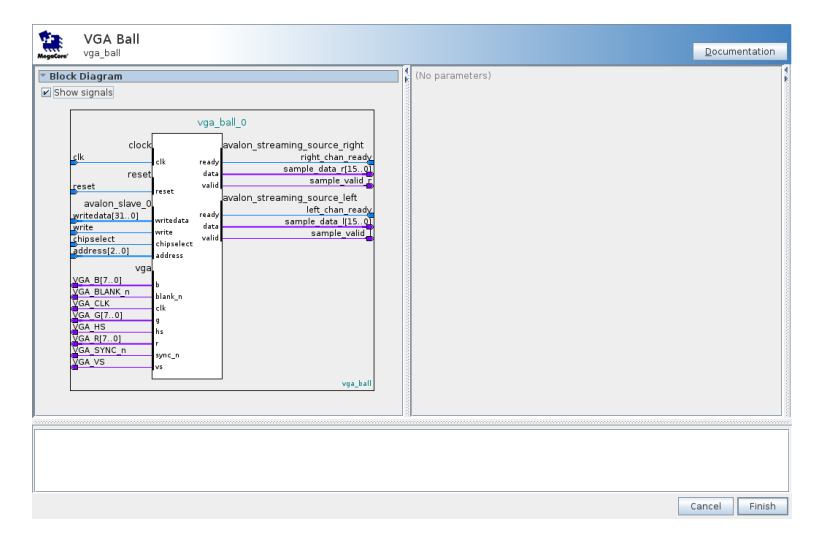

## Main Module

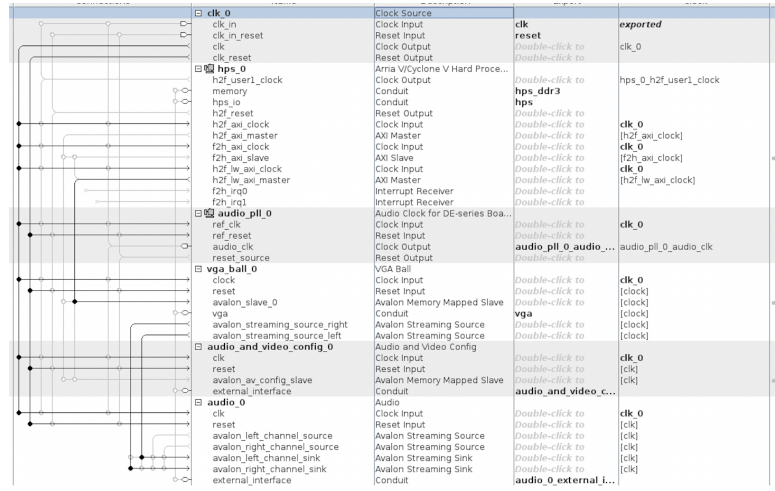

## Connections

The audio clock is set to 12.288 MHz, so the audio logic within the control module requires a frequency divider to properly operate. The audio module is configured to be left-justified and uses a 16 bit data-width to match the format of the pre-processed audio samples. The audio modules operate together and result in the main module receiving two ready signals, one for the left channel and one for the right channel, and to which it can respond with two signals for the data and two valid signals. The resulting architecture can be best summarized by the figure below, highlighted by the red path and outlines:

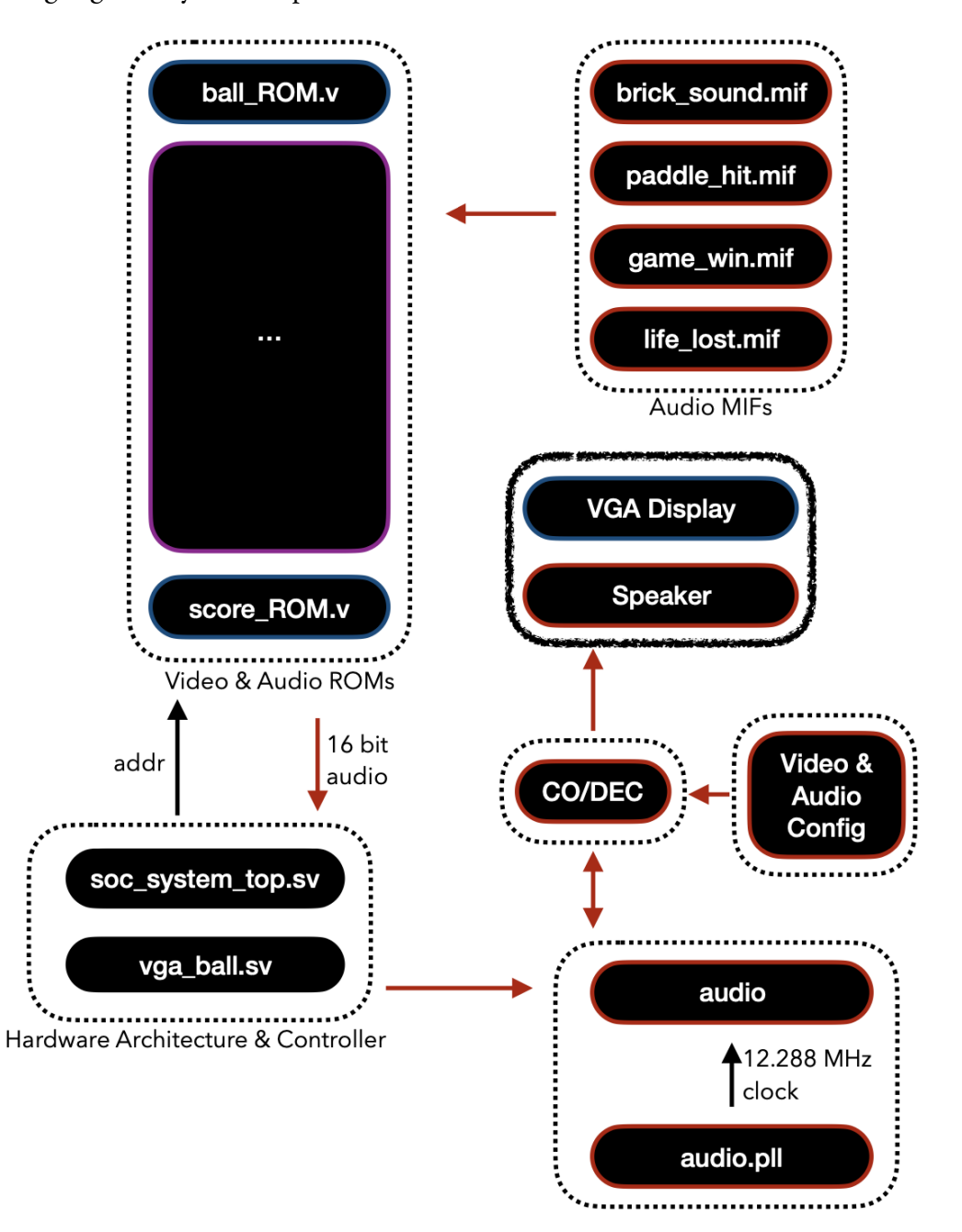

# <span id="page-11-0"></span>**4 Resource Budget**

## **4.1 Video**

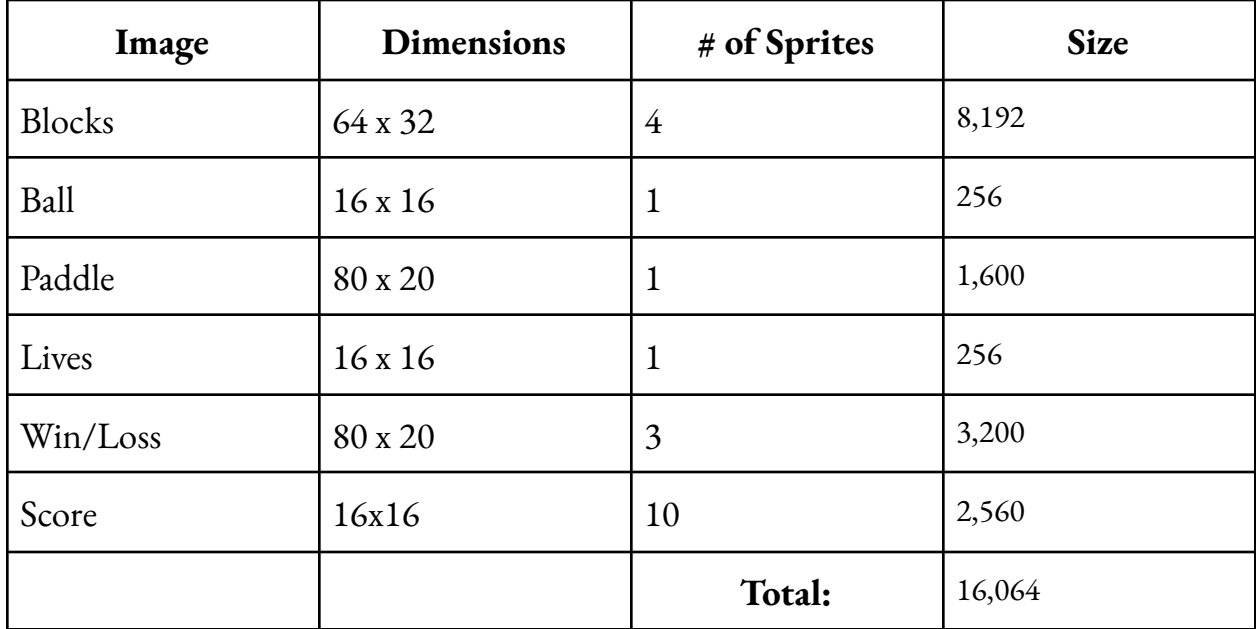

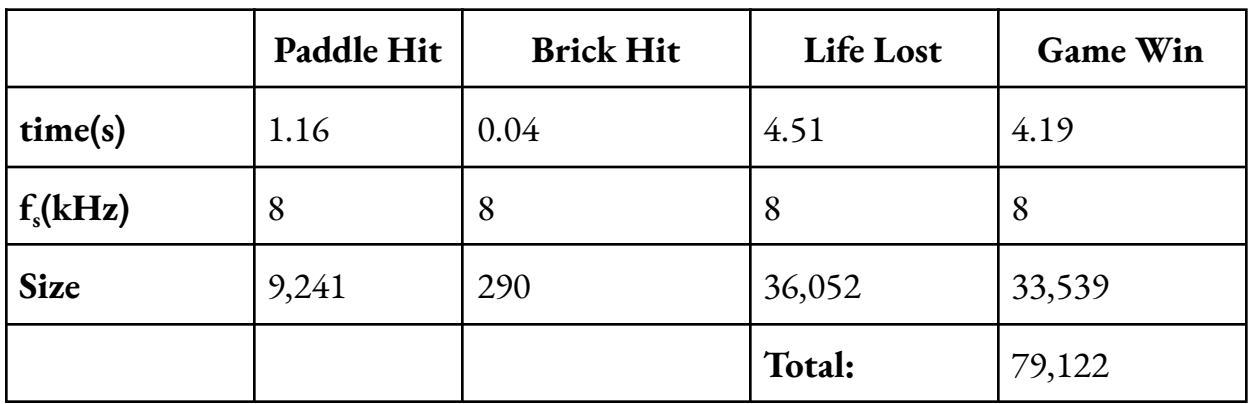

## **4.3 Total bits**

For the images, we need 24 bits of data, and for the audios we need 16 bits of data.

Therefore, 16,064 x 24 + 79,122 x 16 = 1,651,488 bits of total memory budget.

## <span id="page-12-0"></span>**5 The Hardware/Software Interface**

The total dimensions of the screen are 640 x 480. Therefore, 19 bits are needed to encode any given position. 10 bits for x component (640 <  $2^{10}$ ) and 9 bits for the y component (480 < 2<sup>9</sup>). Score takes any value 0 to 80, so it could be represented in 7 bits, (80 < 2<sup>7</sup>); however, since the digits are sent separately, we need 8 bits (9<  $2^4$ ).

Register 1: Positions

- 1. Ball Position  $X(bx) 10 b$ its
- 2. Ball Position Y (by) 9 bits
- 3. Paddle Position  $X(px)$  10 bits

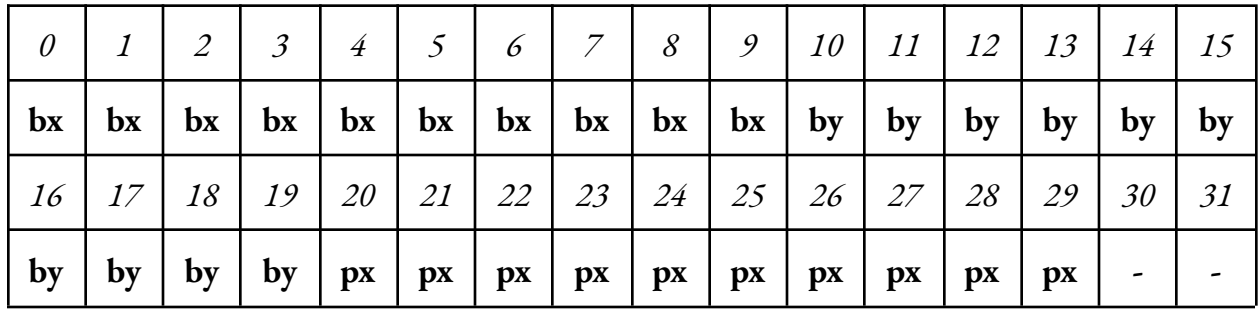

Register 2: Bricks

- 1. Layer 1 Brick Status (b1) 8 bits
- 2. Layer 2 Brick Status (b2) 8 bits
- 3. Layer 3 Brick Status (b3) 8 bits
- 4. Layer 4 Brick Status (b4) 8 bits

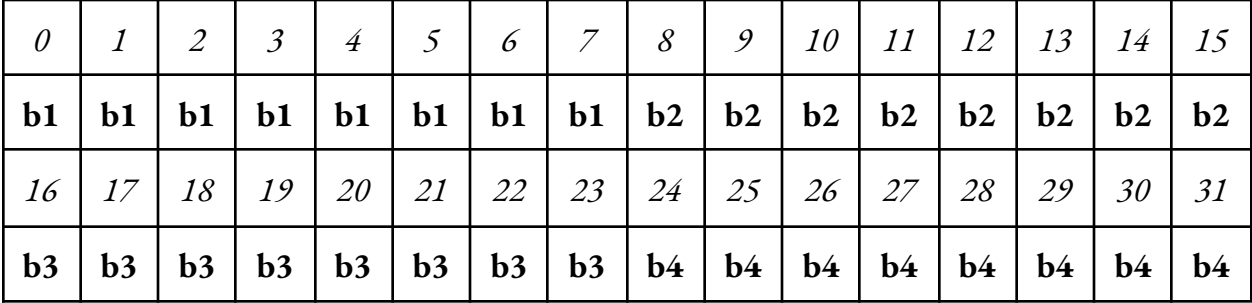

Register 3: Bricks

- 1. Lives, one-hot encoded (l) 3 bits
- 2. Audio, one-hot encoded (a) 4 bits
- 3. Score, upper digit (s1) 4 bits
- 4. Score, upper digit (s2) 4 bits
- 5. Start status (ss) 1 bit

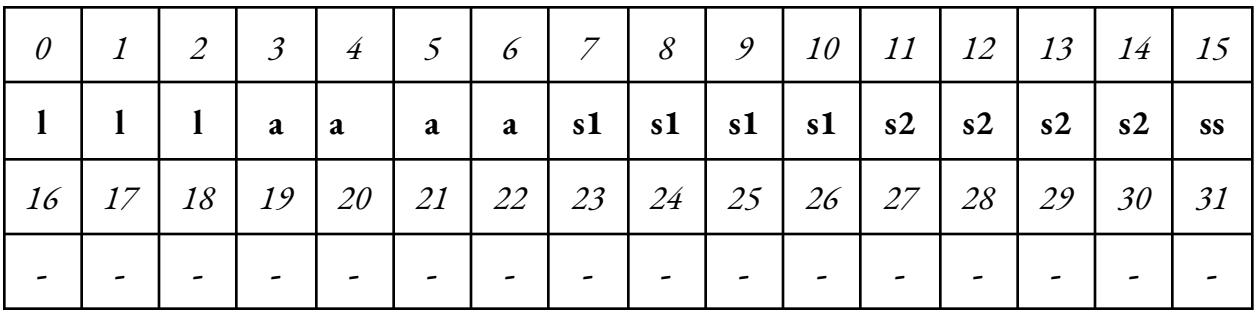

### <span id="page-14-0"></span>**6 Division of Work and Learnings**

Given our reduced team size, we were able to meet for all the development stages of the project, and worked collaboratively via pair programming. One of the struggles was the memory budget, despite leaving a reasonable amount of empty space during our planning, we still reached the memory budget while developing the audio, and had to update our design to use one less audio effect. To compensate for this, we decided to remove the "game lost" audio and let the "life lost" audio play even when the user goes from one to zero lives. Another struggle was getting the speakers to play the sounds, since there were many parts of the design involved, it was a non-trivial debugging process, which we overcame by adding visual clues to help test each aspect individually. In terms of advice for future groups, we would recommend sticking to smaller grouper sizes as this ensures easier collaboration and coordination. Additionally, this helps to minimize loss of understanding, as smaller groups force collaboration on greater portions of the project, rather than dividing up the work. Understanding of the complete project is vital even when working on its subparts.

# <span id="page-15-0"></span>**7 References**

- 1. <https://www.101computing.net/bouncing-algorithm/>
- 2. <http://www.cs.columbia.edu/~sedwards/classes/2022/4840-spring/designs/Breakout.pdf>
- 3. <http://www.cs.columbia.edu/~sedwards/classes/2019/4840-spring/designs/BrickBreaker.pdf>

# <span id="page-16-0"></span>**8 Code Listings**

## **8.1 Hardware**

# **\*\*\* vga\_ball.sv \*\*\***

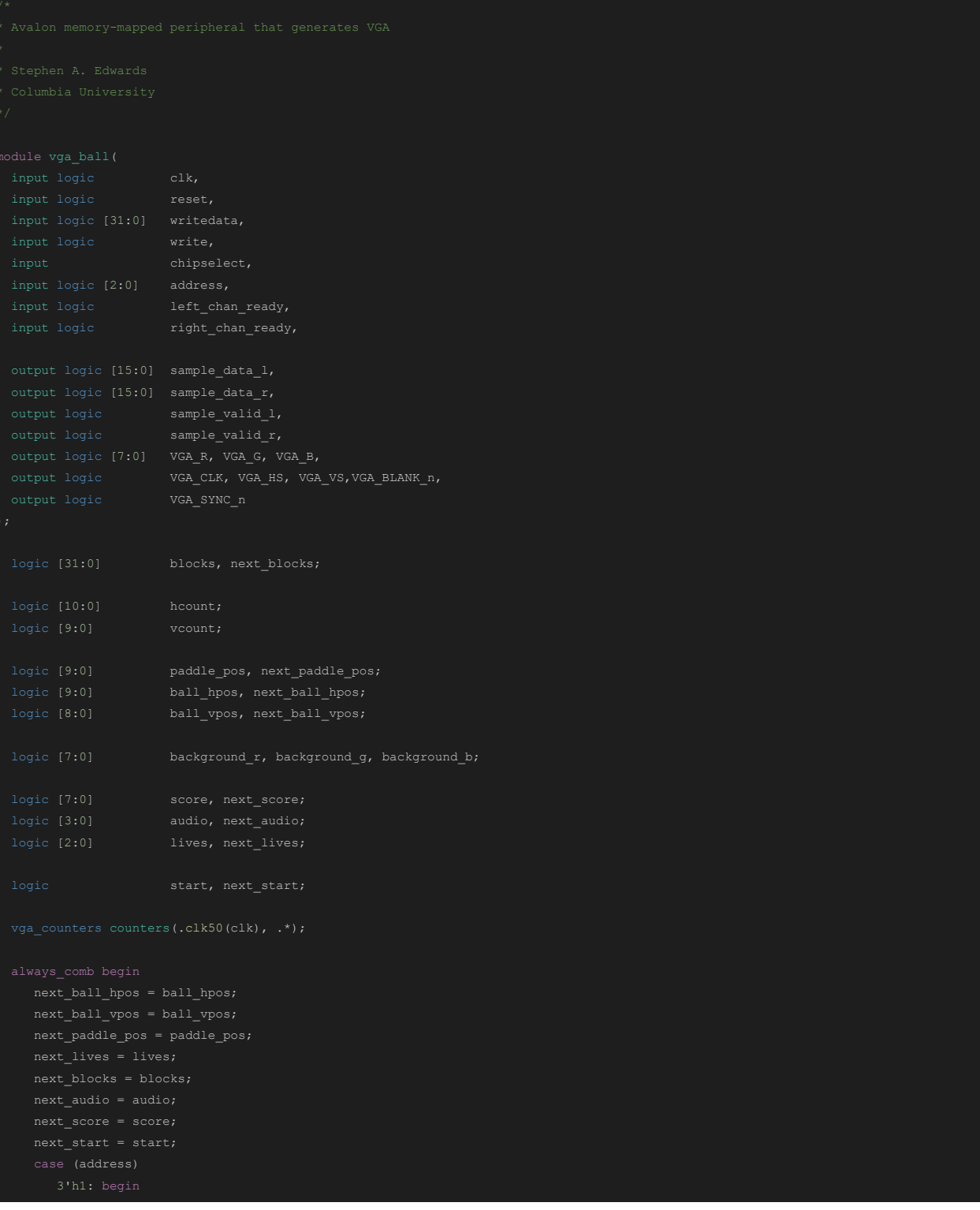

```
next_ball_hpos = writedata[9:0];
        next_ball_vpos = writedata[18:10];
        next_paddle_pos = writedata[28:19];
     background r \leq 8'h0;background_g <= 8'h0;
      ball_hpos <= 10'd300;
           background_b <= writedata[23:16];
   ball_hpos <= next_ball_hpos;
  ball_vpos <= next_ball_vpos;
logic [15:0] bhs_output;
brick_sound_ROM bhs(.address(bhs_addr), .clock(clk), .q(bhs_output));
```

```
game_win_ROM gws(.address(gws_addr), .clock(clk), .q(gws_output));
life_lost_ROM lls(.address(lls_addr), .clock(clk), .q(lls_output));
     sample_valid_l <= 0;
     sample_valid_r <= 0;
     sample valid l \leq 0;
     sample_valid_r <= 0;
     sample_valid_l <= 1;
      sample_valid_r <= 1;
           bhs addr <= bhs addr+1;
        sample_data_l <= bhs_output;
        sample data r \leq bhs output;
        if (phs_addr < 14'd9241) begin
        sample_data_l <= phs_output;
         sample_data_r <= phs_output;
        if (gws addr < 16'd33539) begin
```
in\_sound\_ROM phs(.address(phs\_addr), .clock(clk), .q(phs\_output));

```
sample_data_r <= gws_output;
      sample_data_l <= lls_output;
      sample_data_r <= lls_output;
     sample_data_l <= 0;
      sample_data_r <= 0;
   sample_valid_r <= 0;
if (hcount[10:1] >= ball_hpos-8 && hcount[10:1] < ball_hpos+8 && vcount[9:0] >= ball_vpos-8 && vcount[9:0] <br/>\ball_vpos+8)
   ball addr \leq (hcount[10:1] - (ball hpos-8)) + (vcount[9:0] - (ball vpos-8)) * 16;
   lives_en <= 1;
```

```
logic [11:0] game addr;
logic game en;
game_ROM game(.address(game_addr),.clock(clk),.q(game_output));
      game en \leq 1;
      game en \leq 1;
      game_addr <= (hcount[10:1] - 280) + (vcount[9:0] - 220) * 80 + 1600;
      game_addr <= 0;
paddle_ROM paddle(.address(paddle_addr),.clock(clk),.q(paddle_output));
  if (hcount[10:1] >= paddle_pos-40 && hcount[10:1] < paddle_pos+40 && vcount[9:0] >= 450 && vcount[9:0] <= 470) begin
     paddle_addr <= (hcount[10:1] - (paddle_pos-40)) + (vcount[9:0] - 450) * 80;
score_ROM score_mem(.address(score_addr),.clock(clk),.q(score_output));
logic [10:0] pink_addr;
logic [23:0] pink_output;
pink_ROM pink(.address(pink_addr),.clock(clk),.q(pink_output));
```

```
pink en \leq 1;
      pink en \leq 1;
      pink en \leq 1;
      pink addr <= (hcount[10:1]-327) + (vcount[9:0] - 32) * 64;
     pink en \leq 1;
     pink en \leq 1;
      pink en \leq 0;
logic [23:0] green output;
green_ROM green(.address(green_addr),.clock(clk),.q(green_output));
  if (blocks[8] == 1 && hcount[10:1] >= 15 && hcount[10:1] <= 79 && vcount[9:0] >= 74 && vcount[9:0] < 106) begin
      green en \leq 1;
      green en \leq 1;
      green en \leq 1;
      green addr <= (hcount[10:1]-171) + (vcount[9:0] - 74) * 64;
     areen en \leq 1;
      green en \leq 1;
      green en \leq 1;
      green en \leq 1;
      green addr <= (hcount[10:1]-561) + (vcount[9:0] - 74) * 64;
   end else begin
```
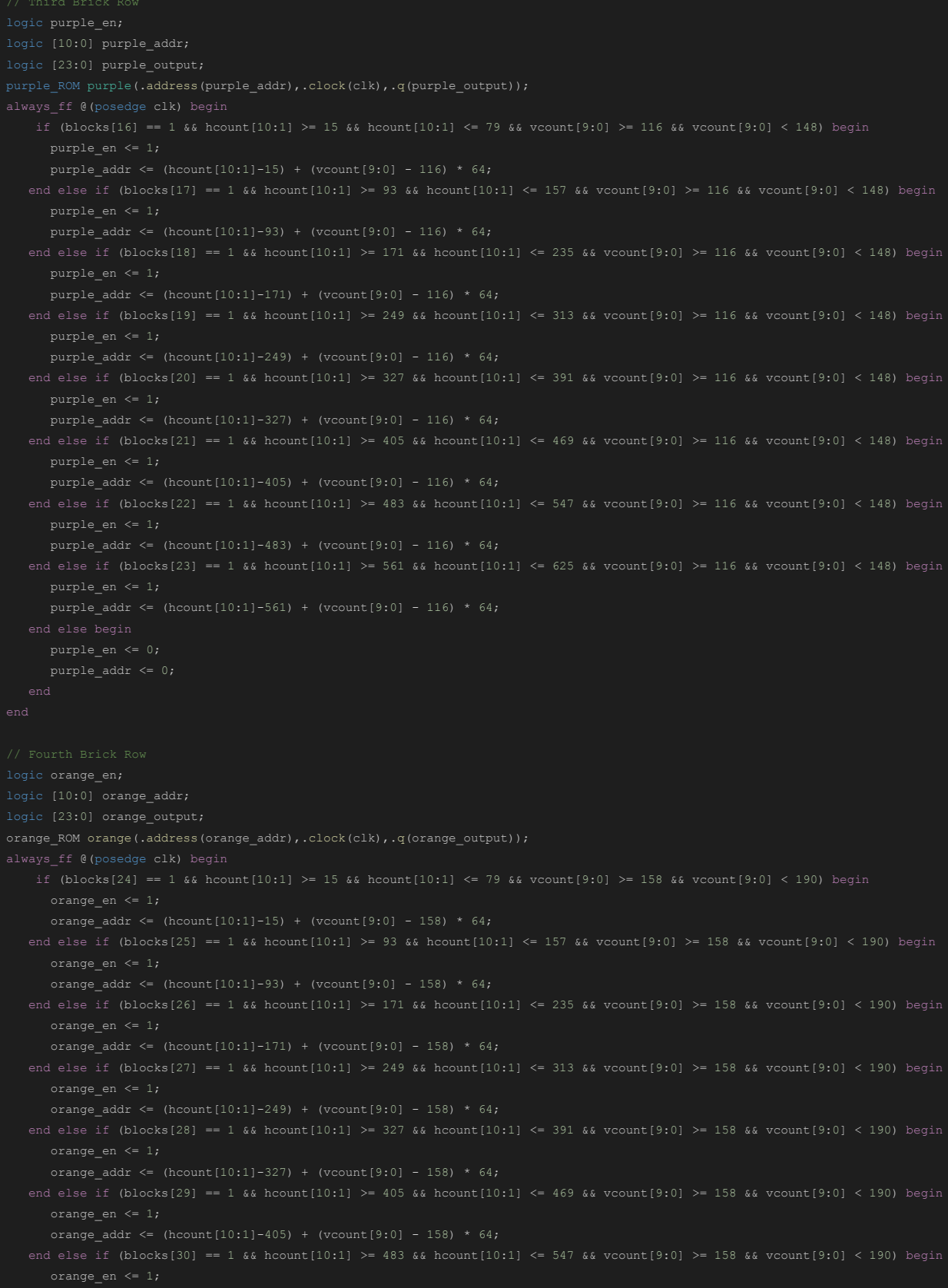

orange addr <= (hcount $[10:1]-483$ ) + (vcount $[9:0]$  - 158) \* 64;

```
end else if (blocks[31] == 1 && hcount[10:1] >= 561 && hcount[10:1] <= 625 && vcount[9:0] >= 158 && vcount[9:0] < 190) begin
   orange_en <= 1;
   orange_addr <= (hcount[10:1]-561) + (vcount[9:0] - 158) * 64;
   orange en \leq 0;
   orange_addr <= 0;
{VGA_R, VGA_G, VGA_B} = {8'h0, 8'h0, 8'h0};{VGA_R, VGA_G, VGA_B} = ball_output;
   else if (paddle_en)
     {VGA_R, VGA_G, VGA_B} = paddle_output;
      {VGA_R, VGA_G, VGA_B} = pink_output;
   else if (green_en)
     {VGA_R, VGA_G, VGA_B} = green_output;
   else if (purple_en)
     {VGA R, VGA G, VGA B} = purple output;else if (orange_en)
     {VGA_R, VGA_G, VGA_B} = orange_output;
     {VGA_R, VGA_G, VGA_B} = lives_output;
      {VGA_R, VGA_G, VGA_B} = score_output;
   else if (game_en)
   else
     {VGA_R, VGA_G, VGA_B} = {background_r, background_g, background_b};
```

```
assign VGA_HS = ! ( (hcount [10:8] == 3'b101) &
```
## **8.2 Software \*\*\* hello.c \*\*\***

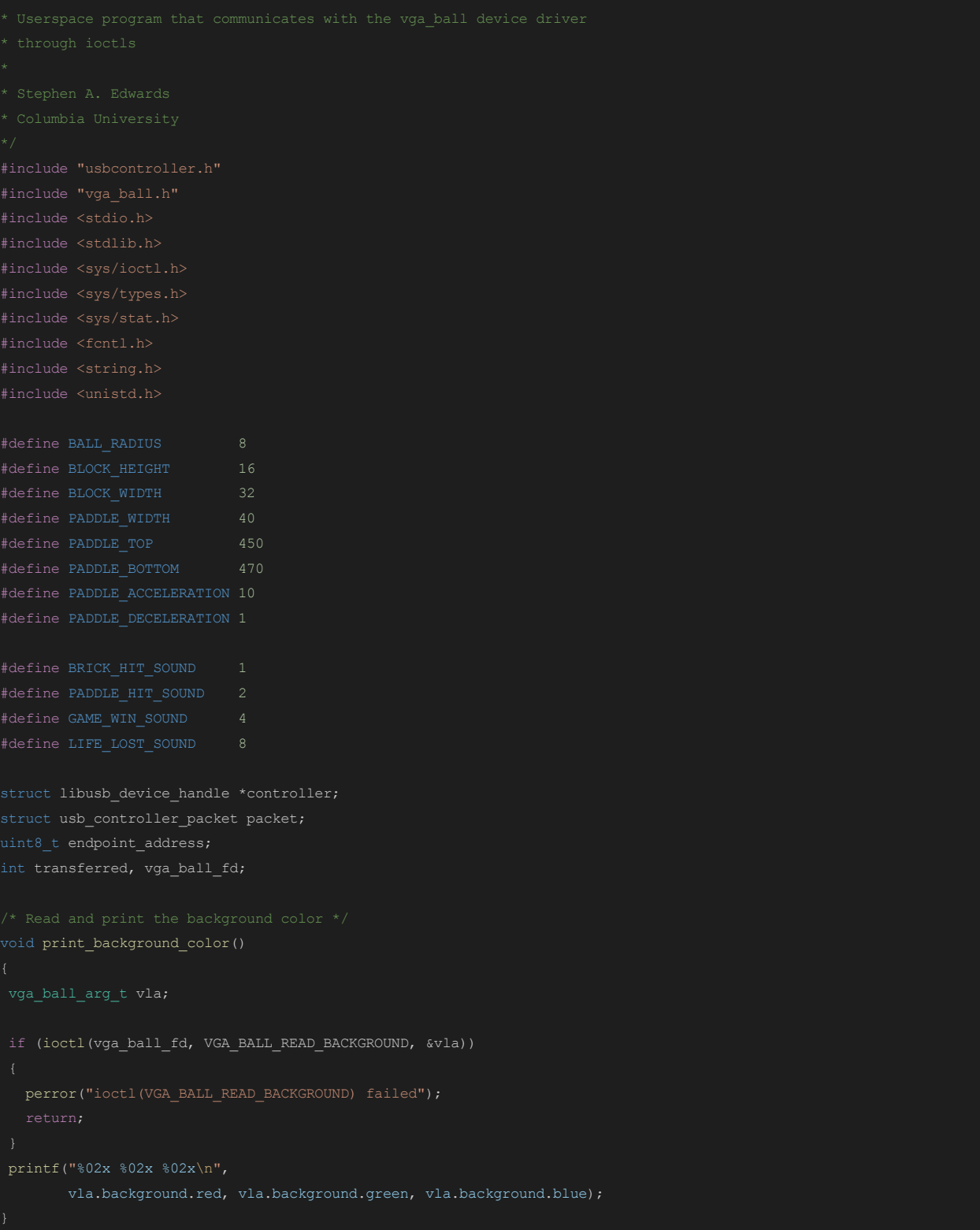

```
the background color
void set_background_color(const vga_ball_color_t *c)
vga_ball_arg_t vla;
vla.background = *c;
if (ioctl(vga_ball_fd, VGA_BALL_WRITE_BACKGROUND, &vla))
void print_position()
vga_ball_arg_t vla;
if (ioctl(vga_ball_fd, VGA_BALL_READ_POSITION, &vla))
  perror("ioctl(VGA_BALL_READ_POSITION) failed");
int ball x = vla.position.ball x;
int ball_y = vla.position.ball_y;
int paddle = vla.position.paddle;
void set_position(const vga_positions_t *c)
vga_ball_arg_t vla;
vla.position = *c;
if (ioctl(vga_ball_fd, VGA_BALL_WRITE_POSITION, &vla))
  perror("ioctl(VGA_BALL_SET_POSITION) failed");
void set_blocks(const vga_blocks_t *c)
vga_ball_arg_t vla;
vla.blocks = *c;
if (ioctl(vga_ball_fd, VGA_BLOCKS_WRITE_POSITION, &vla))
 perror("ioctl(VGA_BLOCKS_SET_POSITION) failed");
void set_info(const vga_gameinfo_t *c)
```

```
vga ball arg t vla;
vla.gameinfo = *c;
if (ioctl(vga_ball_fd, VGA_BALL_WRITE_INFO, &vla))
  perror("ioctl(VGA_BALL_WRITE_INFO) failed");
vga_positions_t encode_position(int ball_x, int ball_y, int paddle)
  vga_positions_t position;
  position.ball x = ball x \in 0x3FF;
  position.paddle = paddle & 0x3FF;
  return position;
unsigned short get_score(int score)
unsigned short get_lives(int lives)
vga gameinfo t encode info(int lives, int audio, int score)
  info.lives = get_lives(lives) & 7;
  info.audio = audio & 0xF;
  info.score = get_score(score) & 0xFF;
  return info;
int brick hit(game info t *game info, int block x, int block y)
if (game info->ball y > block y + BLOCK HEIGHT - BALL RADIUS/2 &&
    game_info->ball_y < block_y + BLOCK_HEIGHT + BALL_RADIUS &&
    game_info->ball_x > block_x - BLOCK_WIDTH - BALL_RADIUS &&
   game_info->ball_x < block_x + BLOCK_WIDTH + BALL_RADIUS &&
    game_info->ball_U == 0)
```

```
printf("bottom\n");
  game_info->ball_U = 1;
else if (game_info->ball_y < block_y - BLOCK_HEIGHT + BALL_RADIUS/2 &&
         game_info->ball_y > block_y - BLOCK_HEIGHT - BALL_RADIUS &&
         game_info->ball_x > block_x - BLOCK_WIDTH - BALL_RADIUS &&
         game_info->ball_x < block_x + BLOCK_WIDTH + BALL_RADIUS &&
         game info->ball U == 1)
  printf("top\n");
  game info->ball U = 0;
else if (game info->ball y > block y - BLOCK HEIGHT &&
         game_info->ball_y < block_y + BLOCK_HEIGHT &&
         game_info->ball_x > block_x - BLOCK_WIDTH - 2*BALL_RADIUS &&
         game_info->ball_x < block_x - BLOCK_WIDTH + 2*BALL_RADIUS &&
         game_info->ball_v > 0)
  printf("left side\n");
  game_info->ball_v = -game_info->ball_v;
else if (game info->ball y > block y - BLOCK HEIGHT &&
         game_info->ball_y < block_y + BLOCK_HEIGHT &&
         game_info->ball_x > block_x + BLOCK_WIDTH - 2*BALL_RADIUS &&
         game_info->ball_x < block_x + BLOCK_WIDTH + 2*BALL_RADIUS &&
         game_info->ball_v < 0)
  printf("right side\n");
  game info->ball v = -game info->ball v;
void update_position(game_info_t *game_info)
  int audio = 0;if (game info->blocks & (1 << i) && brick hit(game info, 47 + i * 78, 48))
       game_info->blocks &= ~(1 << i);
       game info->score += 4;audio = BRICK_HIT_SOUND;
     if (game info->blocks & (1 << (i+8)) && brick hit(game info, 47 + i * 78, 90))
        game_info->blocks &= \sim (1 \leq i \leq 1);
```

```
game info->score += 3;
       audio = BRICK_HIT_SOUND;
    if (game_info->blocks & (1 \ll (i+16)) && brick_hit(game_info, 47 + i * 78, 132))
       game_info->blocks &= \sim(1 \lt\lt (i + 16));game info->score += 2;audio = BRICK_HIT_SOUND;
    if (game info->blocks & (1 << (i+24)) && brick hit(game info, 47 + i * 78, 174))
       game_info->blocks &= \sim(1 << (i + 24));
       game info->score += 1;
       audio = BRICK_HIT_SOUND;
if ((game_info->ball_y >= PADDLE_TOP &&
    game_info->ball_x > game_info->paddle_x - 75 &&
    game_info->ball_x < game_info->paddle_x - 45) ||
   (game info->ball y >= PADDLE TOP &&
    game info->ball x > game info->paddle x + 45 &&
    game_info->ball_x < game_info->paddle x + 75))
    if ((game_info->ball_v > 0 && game_info->paddle_v > 0) ||
        (game_info->ball_v < 0 && game_info->paddle_v < 0))
       game info->ball v += game info->paddle v / 2;
    else
       gamma\_info->ball_v = -game\_info->ball_v;audio = PADDLE HIT SOUND;
 if ((game_info->ball_x < -game_info->ball_v + BALL_RADIUS) ||(game_info->ball_x > 620 - game_info->ball_v + BALL_RADIUS))
    game\_info->ball_v = -game\_info->ball_v;if (game_info->ball_U)
    game_info->ball_y += 6;
    <code>if</code> ((game_info->ball_y > <code>PADDLE_TOP - BALL_RADIUS*2 &&</code>
         game_info->ball_y < PADDLE_TOP &&
         game_info->ball_x > game_info->paddle_x - PADDLE_WIDTH - BALL_RADIUS &&
         game_info->ball_x < game_info->paddle_x + PADDLE_WIDTH + BALL_RADIUS))
       game info->ball U = 0;
       game_info->ball_v = game_info->last_ball_v + game_info->paddle_v / 2;
       audio = PADDLE_HIT_SOUND;
```

```
else if (game info->ball y > 460)
       game_info->ball_y = 220;game_info->ball_U = 1;
       game info->ball v = 4;
       game_info->lives--;
   game info->ball y -= 6;
   if (game_info->ball_y < 20)
      game info->ball U = 1;
game_info->ball_x += game_info->ball_v;
game_info->last_ball_v = game_info->ball_v;
vga positions t position = encode position(game info->ball x, game info->ball y, game info->paddle x);
vga_gameinfo_t info = encode_info(game_info->lives, audio, game_info->score);
set position(&position);
set blocks(&game_info->blocks);
int main()
vga_ball_arg_t vla;
static const char filename[] = "/dev/vga ball";
#define COLORS 8
if ((vga ball fd = open(filename, O RDWR)) == -1)
```

```
return -1;
if ((controller = open_controller(&endpoint_address)) == NULL)
   fprintf(stderr, "Did not find a controller\n");
printf("initial state: ");
print_background_color();
game info t game info;
game_info.ball_x = 300;
game info.ball y = 220;
game_info.ball_v = 4;
game info.last ball v = 4;
game_info.ball_U = 1;
game_info.paddle_x = 300;
game_info.paddle_v = 0;
game_info.blocks = 0xFFFFFFFF;
game info.lives = 3;
game_info.score = 0;
while (game info.lives > 0 && game info.blocks != 0)
   int result = libusb_interrupt_transfer(controller, endpoint_address, (unsigned char *)&packet, sizeof(packet),
   if (result == LIBUSB_SUCCESS && transferred == sizeof(packet))
      if (packet.direction == USB_RIGHT)
      else if (packet.direction == USB_LEFT)
         game_info.paddle_v = -PADDLE_ACCELERATION;
   else if (result == LIBUSB_ERROR_TIMEOUT) // Timeout occurred
      if (game_info.paddle_v > 0)
         game_info.paddle_v -= PADDLE_DECELERATION;
      else if (game info.paddle v < 0)
         game_info.paddle_v += PADDLE_DECELERATION;
      fprintf(stderr, "libusb_interrupt_transfer error: %s\n", libusb_error_name(result));
```

```
game_info.paddle_x += game_info.paddle_v;
   if (game info.paddle x > 640 - PADDLE WIDTH)
     game_info.paddle_x = 640 - PADDLE_WIDTH;
   if (game_info.paddle_x < PADDLE_WIDTH)
      game_info.paddle_x = PADDLE_WIDTH;
   set_background_color(&colors[7]);
   update_position(&game_info);
   usleep(50000);
int audio = game_info.blocks == 0 ? GAME_WIN_SOUND : 0;
vga_gameinfo_t info = encode_info(game_info.lives, audio, game_info.score);
usleep(50000);
info = encode_info(game_info.lives, 0, game_info.score);
set_info(&info);
printf("VGA BALL Userspace program terminating\n");
```
# **\*\*\* vga\_ball.c \*\*\***

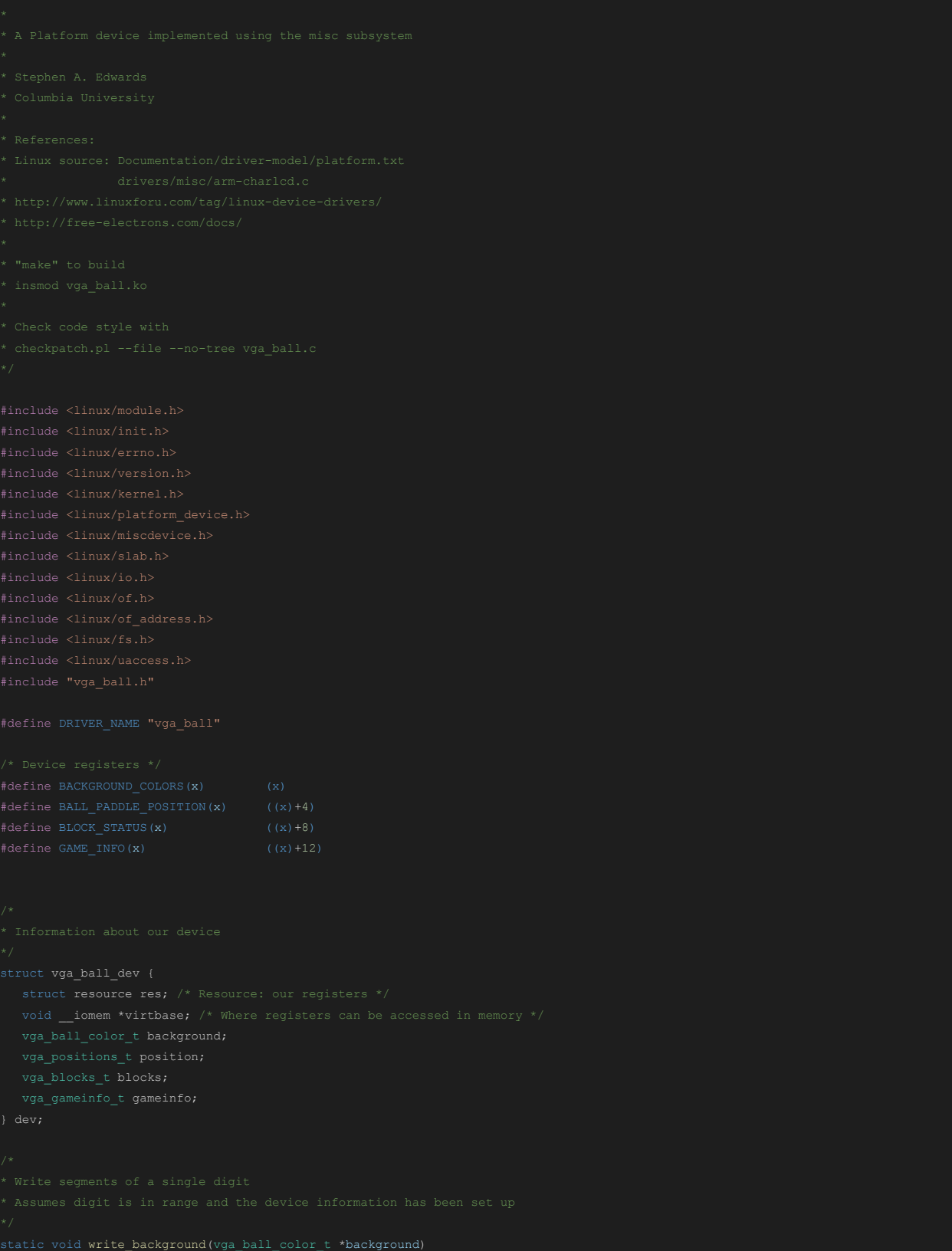

```
static void write_position(vga_positions_t *positions)
static void write_blocks(vga_blocks_t *blocks)
static void write info(vga gameinfo t *gameinfo)
  dev.gameinfo = *gameinfo;
      if (copy_from_user(&vla, (vga_ball_arg_t *) arg,
          return -EACCES;
      write_background(&vla.background);
      if (copy_to_user((vga_ball_arg_t *) arg, &vla,
      if (copy_from_user(&vla, (vga_ball_arg_t *) arg,
          return -EACCES;
      write_position(&vla.position);
      if (copy_to_user((vga_ball_arg_t *) arg, &vla,
```

```
case VGA_BLOCKS_WRITE_POSITION:
      vla.blocks = dev.blocks;
      if (copy_from_user(&vla, (vga_ball_arg_t *) arg,
      write_info(&vla.gameinfo);
static const struct file_operations vga_ball_fops = {
  .owner = THIS_MODULE,
  .unlocked_ioctl = vga_ball_ioctl,
static struct miscdevice vga_ball_misc_device = {
  \cdot name = DRIVER_NAME,
static int __init vga_ball_probe(struct platform_device *pdev)
  ret = misc_register(&vga_ball_misc_device);
```

```
if (request_mem_region(dev.res.start, resource_size(&dev.res),
                 DRIVER_NAME) == NULL) {
  dev.virtbase = of_iomap(pdev->dev.of_node, 0);
      goto out_release_mem_region;
      write_background(&beige);
  release_mem_region(dev.res.start, resource_size(&dev.res));
 misc_deregister(&vga_ball_misc_device);
static int vga_ball_remove(struct platform_device *pdev)
  iounmap(dev.virtbase);
  misc_deregister(&vga_ball_misc_device);
#ifdef CONFIG_OF
 { .compatible = "csee4840, vga_ball-1.0" },
MODULE DEVICE TABLE(of, vga ball of match);
     .name = DRIVER_NAME,
      .owner = THIS_MODULE,
      .of_match_table = of_match_ptr(vga_ball_of_match),
  .remove = __exit_p(vga_ball_remove),
static int __init vga_ball_init(void)
  pr_info(DRIVER_NAME ": init\n");
```
if (ret) {

return platform\_driver\_probe(&vga\_ball\_driver, vga\_ball\_probe);

static void \_\_exit vga\_ball\_exit(void)

pr\_info(DRIVER\_NAME ": exit\n");

module\_init(vga\_ball\_init); module\_exit(vga\_ball\_exit);

MODULE\_LICENSE("GPL"); MODULE\_AUTHOR("Stephen A. Edwards, Columbia University"); MODULE\_DESCRIPTION("VGA ball driver");

#### **\*\*\* vga\_ball.h \*\*\***

```
#include <linux/ioctl.h>
typedef struct {
typedef struct {
  int lives;
#define VGA_BALL_MAGIC 'q'
#define VGA_BALL_WRITE_BACKGROUND _IOW(VGA_BALL_MAGIC, 1, vga_ball_arg_t *)
#define VGA_BALL_READ_BACKGROUND _IOR(VGA_BALL_MAGIC, 2, vga_ball_arg_t *)
#define VGA_BALL_WRITE_POSITION _IOW(VGA_BALL_MAGIC, 3, vga_ball_arg_t *)
#define VGA_BALL_READ_POSITION _IOR(VGA_BALL_MAGIC, 4, vga_ball_arg_t *)
#define VGA_BLOCKS_WRITE_POSITION _IOW(VGA_BALL_MAGIC, 5, vga_ball_arg_t *)
#define VGA_BLOCKS_READ_POSITION _IOR(VGA_BALL_MAGIC, 6, vga_ball_arg_t *)
#define VGA_BALL_WRITE_INFO _IOW(VGA_BALL_MAGIC, 7, vga_ball_arg_t *)
#define VGA_BALL_READ_INFO _IOR(VGA_BALL_MAGIC, 8, vga_ball_arg_t *)
```
#### **\*\*\* usbcontroller.c \*\*\***

```
#include <stdio.h>
#include <stdlib.h>
struct libusb device handle *open controller(uint8 t *endpoint address)
      ext(1);if ((num devs = libusb get device list(NULL, &devs)) < 0)
      if (libusb_get_device_descriptor(dev, &desc) < 0)
          exit(1);
          struct libusb_config_descriptor *config;
          libusb_get_config_descriptor(dev, 0, &config);
                      inter->bInterfaceProtocol == USB_VOLUME_CONTROL_PROTOCOL)
                      if ((r = 1ibusb_open(dev, &controller)) != 0)
```
found:

### **\*\*\* usbcontroller.h \*\*\***

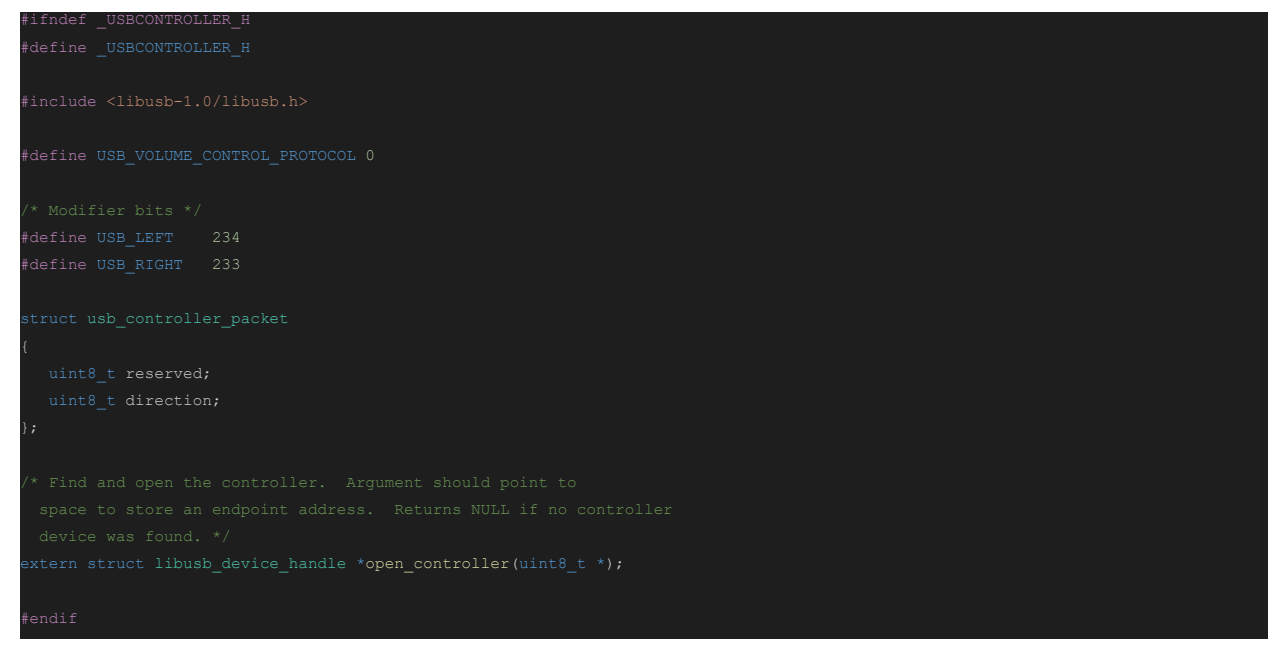